# Here is a Trial Balance sample, generated and exported into an Excel spreadsheet, by an accounting software\*

| File   | Hoi        | me Insert Page Layout Formu      | ulas Data           | Review     | View    | FSM      | ۵ 🕜     | - 4      |
|--------|------------|----------------------------------|---------------------|------------|---------|----------|---------|----------|
|        | ¥          | Calibri 🕝 11 🔻 🗏 🧫               | Genera              | 1 T        | ¦•□ Ins | ert ▼ ∑  | - A     | <b>A</b> |
|        | <b>□</b> • | B I U - A A A ■ ■ ■              | -a \$ -             | % ,        | □ 🚟 De  | lete 🔻 🎩 |         |          |
| Paste  | <b>3</b>   | <b>□ -   3 - A -   ‡ ‡   ≫</b> - | .00. 00.<br>0.← 00. | Style      | Foi     | rmat + 2 |         | Find &   |
| Clipbo | ard 🖼      | Font 🖫 Alignment                 | □ Numb              | er 🖼       | Ce      | lls      | Editing |          |
|        | A2         | → (*) f <sub>x</sub>             |                     |            |         |          |         |          |
| 4      | А          | В                                | С                   | D          | E       | F        | G       | Н        |
| 1      |            |                                  | Dec 3               | 1, 09      |         |          |         |          |
| 2      |            |                                  | Debit               | Credit     |         |          |         |          |
| 3      | 10000      | Bank                             | 26,656.08           |            |         |          |         |          |
| 4      | 10003      | Petty Cash                       | 50.00               |            |         |          |         |          |
| 5      | 10005      | Short term deposit               | 1,000.00            |            |         |          |         |          |
| 6      | 10010      | Accounts Receivable              | 321.37              |            |         |          |         |          |
| 7      | 10011      | Other Receivable                 | 229,728.78          |            |         |          |         |          |
| 8      | 10014      | Taxe A Receivable Contribution   | 3,655.37            |            |         |          |         |          |
| 9      | 10015      | Taxe B Receivable Contribution   | 2,712.65            |            |         |          |         |          |
| 10     | 10018      | Accrued interests                | 1,613.71            |            |         |          |         |          |
| 11     | 10026      | Taxe A Receivable                | 12,117.51           |            |         |          |         |          |
| 12     | 10027      | Taxe B Receivable                | 7,698.81            |            |         |          |         |          |
| 13     | 10050      | Prepaid expenses                 | 7,111.49            |            |         |          |         |          |
| 14     | 10060      | Investment GQT                   | 130,809.00          |            |         |          |         |          |
| 15     | 10070      | Furniture                        | 11,869.56           |            |         |          |         |          |
| 16     |            | Computer equipment               | 21,591.31           |            |         |          |         |          |
| 17     |            | Software                         | 79,150.35           |            |         |          |         |          |
| 18     |            | WebSite                          | 6,640.00            |            |         |          |         |          |
| 19     |            | Accrued Dep Furniture            |                     | 7,579.64   |         |          |         |          |
| 20     |            | Accrued Dep Computer equip.      |                     | 19,829.17  |         |          |         |          |
| 21     |            | Accrued Dep Software             |                     | 78,274.48  |         |          |         |          |
| 22     |            | Accrued Dep WebSite              |                     | 4,932.20   |         |          |         |          |
| 23     |            | Loan APU                         | 150,000.00          |            |         |          |         |          |
| 24     |            | Deposit on Rent                  | 29,816.16           |            |         |          |         |          |
| 25     |            | Deposit on Wages                 | 47,500.00           |            |         |          |         |          |
| 26     |            | Deposit - fringe benefits        | 6,469.72            |            |         |          |         |          |
| 27     |            | Accounts Payable                 |                     | 350,484.52 |         |          |         |          |
| 28     |            | Other Payable                    |                     | 5,000.00   |         |          |         |          |
| 29     |            | Wages payable                    |                     | 86,250.38  |         |          |         |          |
| 30     |            | Taxe A Payable                   |                     | 1,063.96   |         |          |         |          |
| 31     |            | Taxe B Payable                   |                     | 675.53     |         |          |         |          |
| 32     |            | Income Taxe A Payable            |                     | 729.76     |         |          |         |          |
| 33     |            | Income Taxe B Payable            |                     | 778.42     |         |          |         |          |
| 34     |            | ROAP Pavable<br>eet1 💝           |                     | 131.67     |         | IIII     |         | <b>)</b> |
| Ready  |            | XII ( 4 /                        |                     |            |         |          |         | +        |

<sup>(\*)</sup> It should be straightforward to put the trial balance produced by accounting software into an Excel spreadsheet. Typically you would choose the Export, Save As, or Print To File functions within the accounting program.

1- Once Excel is running, starting with a blank workbook, select the FSM tab in the ribbon, click the Read Trial Balance Data button After few seconds, the Read Trial Balance Data dialog will appear 2- Select folder \_ O X Book1 - Microsoft Excel ۵ 🕝 🕳 🔀 File Page Layout Data Review View 3- Select (double click) Sheets Manager @ Help Read Trial Balance Data Balance Variation \* Details Rounded Trial Balance the appropriate file Suggested Item Titles Comparative Leadsheets Print Chart of Accounts Grouped Accounts Sheets **Adjusting Entries** Item Balance Adjusted balances \* Building a report A1 Search ExcelFSM demo files C:\Users\JNo\Desktop\ExcelFSM demo files 2 Organize \* New folder 88 🕶 3 Downloads FSM Non Profit Organization Sample 12-31-2010.xlsx 5 Dropbox 6 TB2009.xlsx Recent Places TB2010.xlsx 8 9 Libraries 10 11 C++ source code 12 Documents 13 14 Music 15 Pictures 16 Videos 17 18 19 📜 Computer 20 A HP (C:) 21 22 FACTORY\_IMAGE (D:) 23 Manife (A) HIDELITE) (7-) 24 25 Trial Balance Data Files (\*.xls;\*.x ▼ File name: TB2009.xlsx 26 27 Cancel Tools Open 28 29 30 31 32 33 N ← N Sheet1 Sheet2 Sheet3 1 4 ■□□ 100% -

ExcelFSM will then scan the data contained in the sheet of the opened file and reproduce it temporarily in a 'Data' sheet of a new workbook.

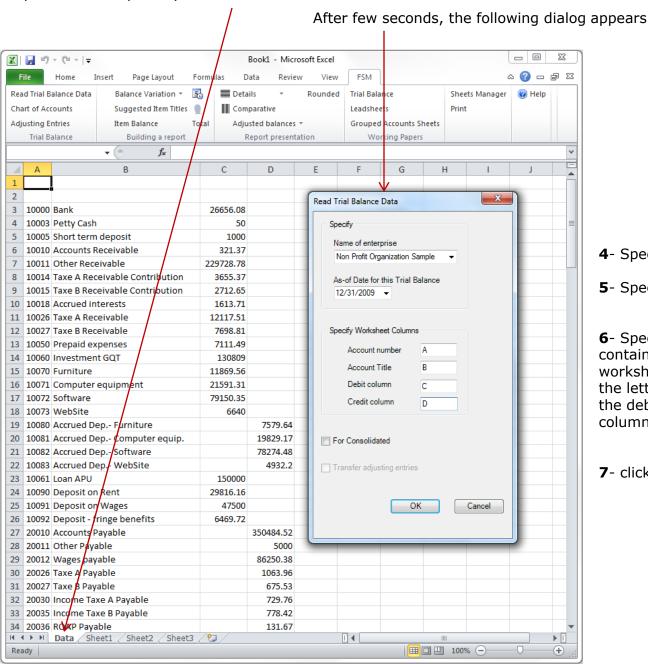

- 4- Specify the name of enterprise
- 5- Specify the as-of Date for the Trial Balance
- 6- Specify the letter of the worksheet column containing the account number, the letter of the worksheet column containing the account title, the letter of the worksheet column containing the debit balance and the letter of the worksheet column containing the credit balance.
- 7- click OK

The workbook is renamed, using FSM + name of enterprise + as-of date for the workbook name. \_ 0 FSM Non Profit Organization Sample 12-31-2009.xlsx - Microsoft Excel Data Home Page Layout Review Help Read Trial Balance Data Balance Variation ▼ Details Rounded Trial Balance Sheets Manager Chart of Accounts Suggested Item Titles Comparative Leadsheets Adjusting Entries Item Balance Total Adjusted balances \* **Grouped Accounts Sheets** Trial Balance Building a report Report presentation Working Papers fx Non Profit Organization Sample 12/31/2009 3 \_ \_ \_ X Chart of Accounts 4 For Consolidated 5 Transfer adjusting entries 6 Insert Title Delete No 10000 Bank 10003 Petty Cash Edit Sense 10000 Bank 10005 Short term deposit 9 10003 Petty Cash D 10010 Accounts Receivable 10 10005 Short term deposit 10011 Other Receivable 11 10010 Accounts Receivable 10014 Taxe A Receivable Contribution 10015 Taxe B Receivable Contribution 12 10011 Other Receivable 10018 Accrued interests 13 10014 Taxe A Receivable Contrib 10026 Taxe A Receivable 14 10015 Taxe B Receivable Contrib 10027 Taxe B Receivable 15 10018 Accrued interests 10050 Prepaid expenses 16 10026 Taxe A Receivable 10060 Investment GQT 17 10027 Taxe B Receivable 10070 Furniture 10071 Computer equipment 18 10050 Prepaid expenses 10072 Software 19 10060 Investment GQT D 10073 WebSite 20 10070 Furniture 10080 Accrued Dep.- Furniture 21 10071 Computer equipment 10081 Accrued Dep.- Computer equip. Generate 22 10072 Software 10082 Accrued Dep.- Software Printout Sheet 10083 Accrued Dep.- WebSite 23 10073 WebSite 10061 Loan APU Close 24 10080 Accrued Dep.- Furniture 25 10081 Accrued Dep.- Computer 78,274.48 26 10082 Accrued Dep.- Software 27 10083 Accrued Dep.- WebSite 4,932.20 28 10061 Loan APU 150,000.00 29 10090 Deposit on Rent 29,816.16 30 10091 Deposit on Wages 47,500.00 31 | 10092 Deposit - fringe benefits 6.469.72 32 20010 Accounts Payable 350,484.52 33 20011 Other Payable 5,000.00 ReadTBData 12-31-2009printout Sheet1 Sheet2 Sheet3 100% (-)

The Chart of Accounts is opened

8- Click the Close button

A 'ReadTBData printout' worksheet is generated.

It shows the data read by ExcelFSM, according to your specifications:

- . name of enterprise
- . as-of-Date
- . the data read
- . the number of accounts
- . computed totals for Debit and Credit

This is only a printout for verification purposes. It can be printed, deleted, etc.

You are now ready to start building reports

# Using the FSM buttons to initialize cells

**Enterprise Name** As-Of Date Suggested Item Titles

# Item Balance

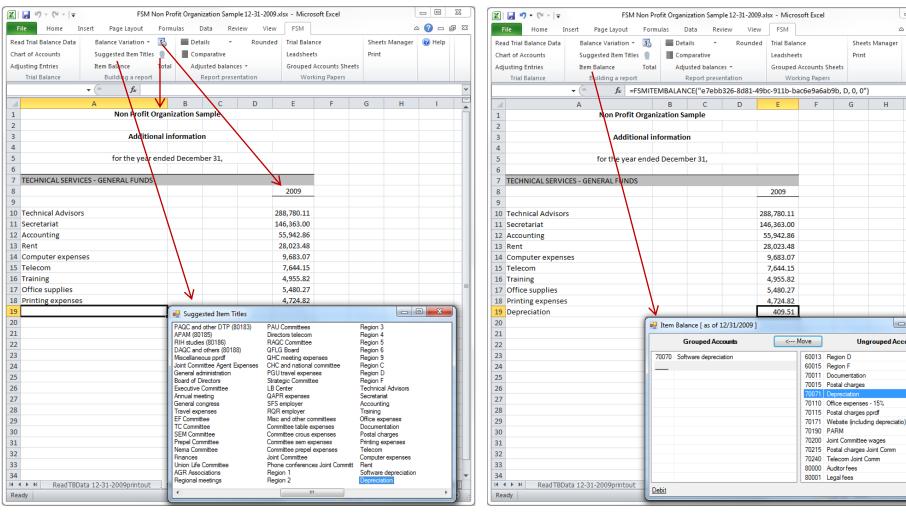

Suggested Item Titles shows the titles of the accounts in the Chart of Accounts.

Select the desired text, and it will be inserted into the active cell in your worksheet. Group accounts into an Item and insert the item's balance into your financial report.

\_ 0

- - X

Ungrouped Accounts

Sheets Manager

۵ 🕜 🕳 🖾

# Total

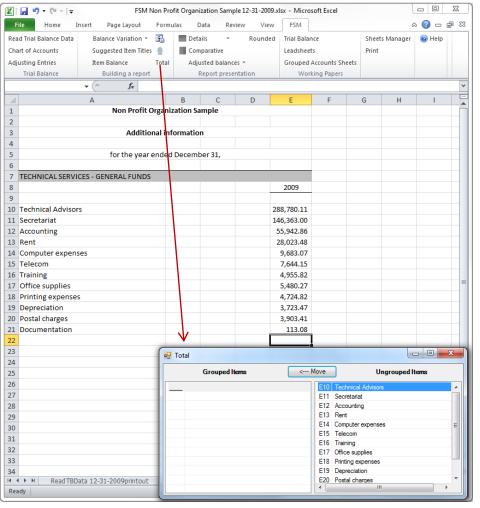

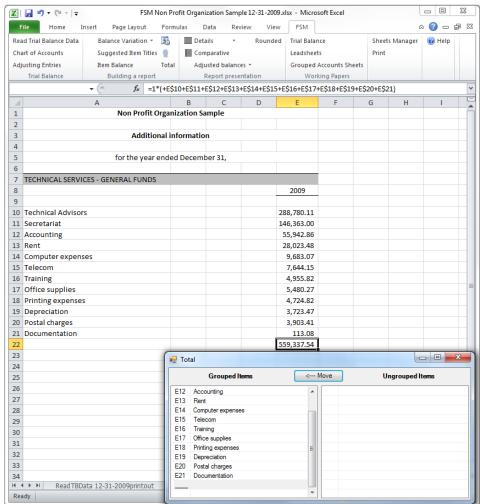

Group Items into a Total and insert the total's balance into your financial report.

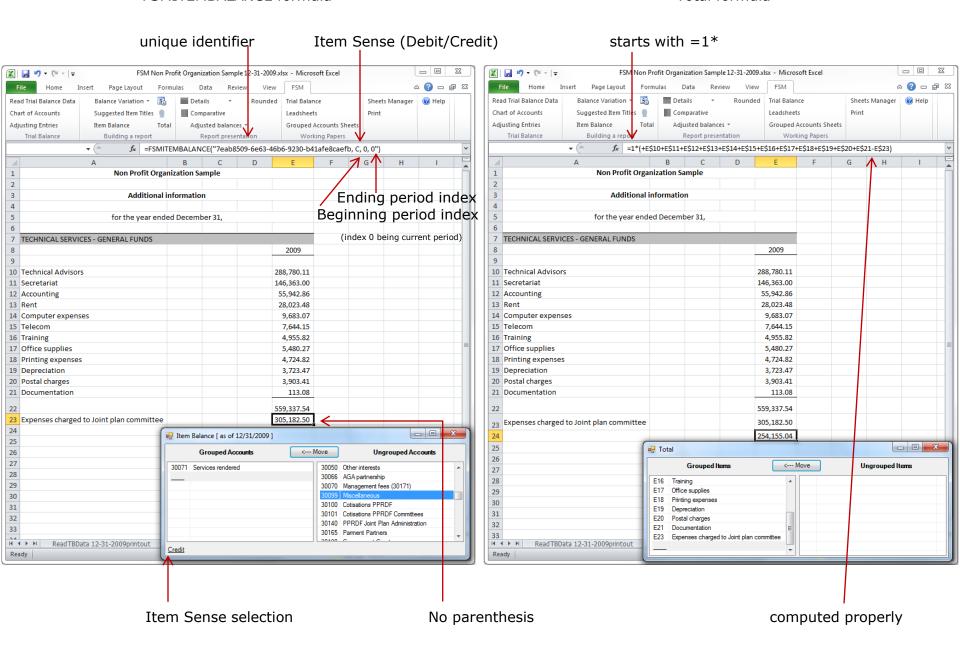

**ExcelFSM implements the notion of Debit and Credit in Excel** 

# Details button: toggles the display of an Item's accounts, for selected Item(s)

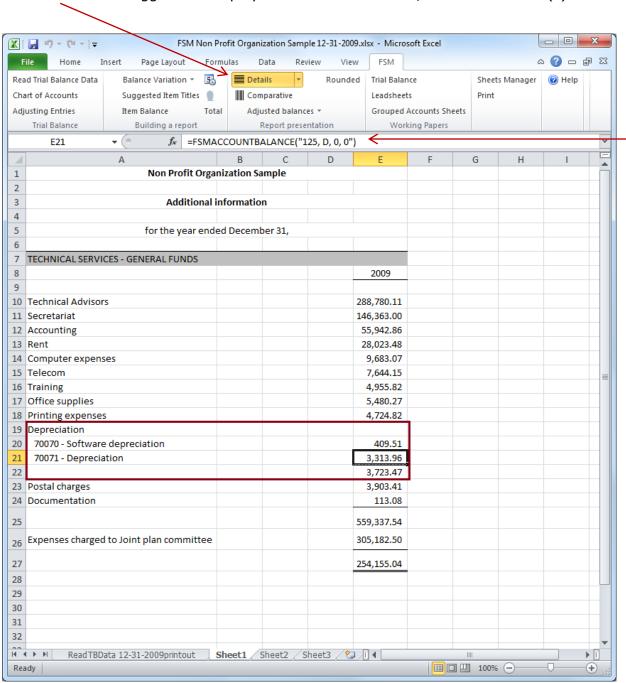

# FSMACCOUNTBALANCE formula

- . Account index
- . Item Sense (Debit/Credit)
- . Beginning period index
- . Ending period index

# Reading the Trial Balance Data of a following financial period

1- from the FSM ribbon, click the Read Trial Balance Data button

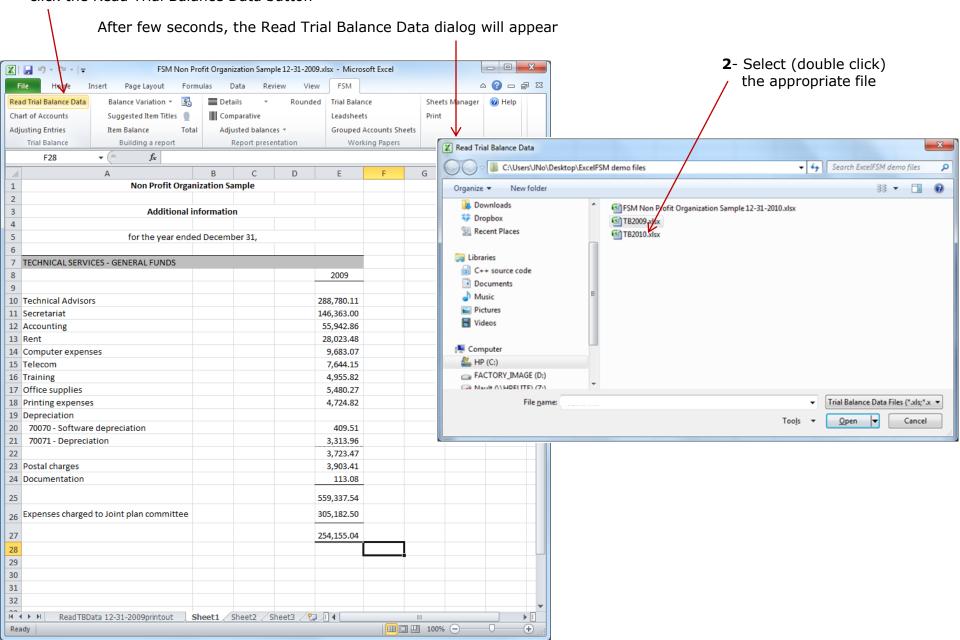

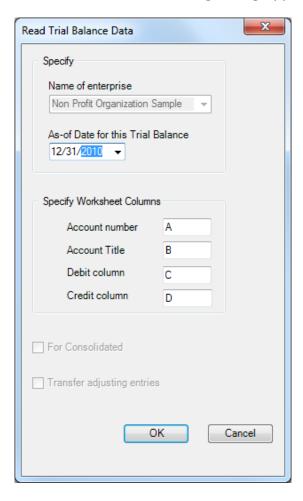

- **3** Specify the as-of Date for the Trial Balance (this is 2010, as opposed to the previous 2009)
- 4- click OK

A new FSM workbook is created, using FSM + name of enterprise + as-of date for the workbook name.

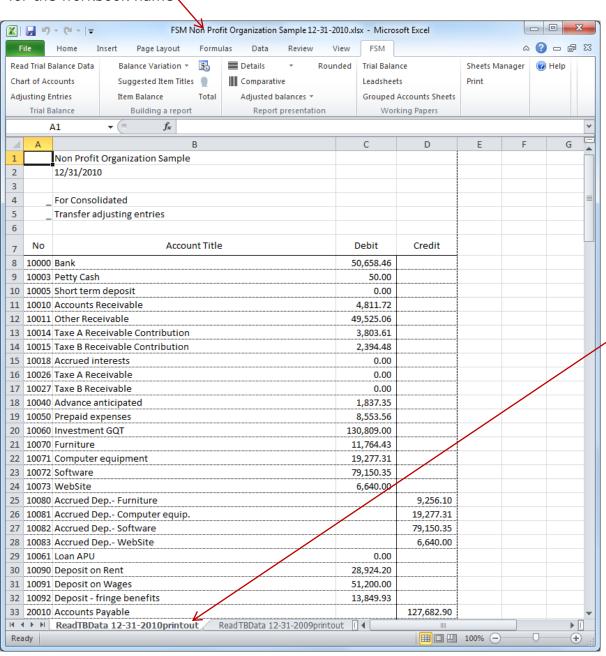

The workbook of the previous period is saved, creating an historical series of workbooks, one for each of their respective financial periods

A 'ReadTBData printout' worksheet is generated.

It shows the data read by ExcelFSM, according to your specifications:

- . name of enterprise
- . as-of-Date
- . the data read
- . the number of accounts
- . computed totals for Debit and Credit

This is only a printout for verification purposes. It can be printed, deleted, etc.

# Reports are automatically updated

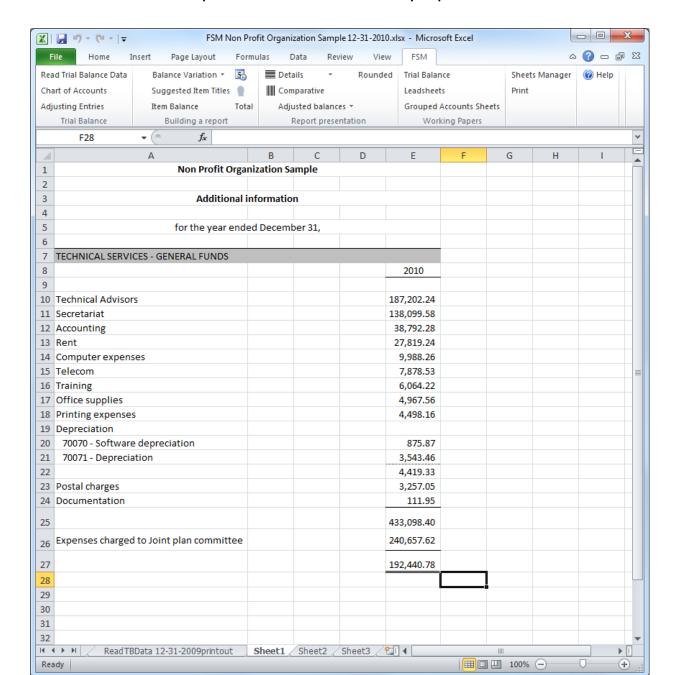

Now that there is more than one financial period, you can have a comparative presentation

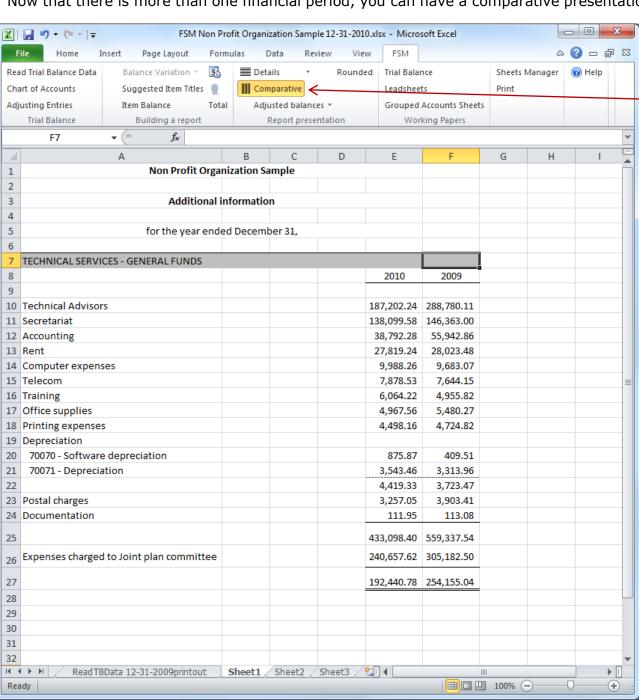

1- automatically with the Comparative button

- 2- manually, with the Balance Variation button
  - a- by copying the column
  - **b** and selecting the period

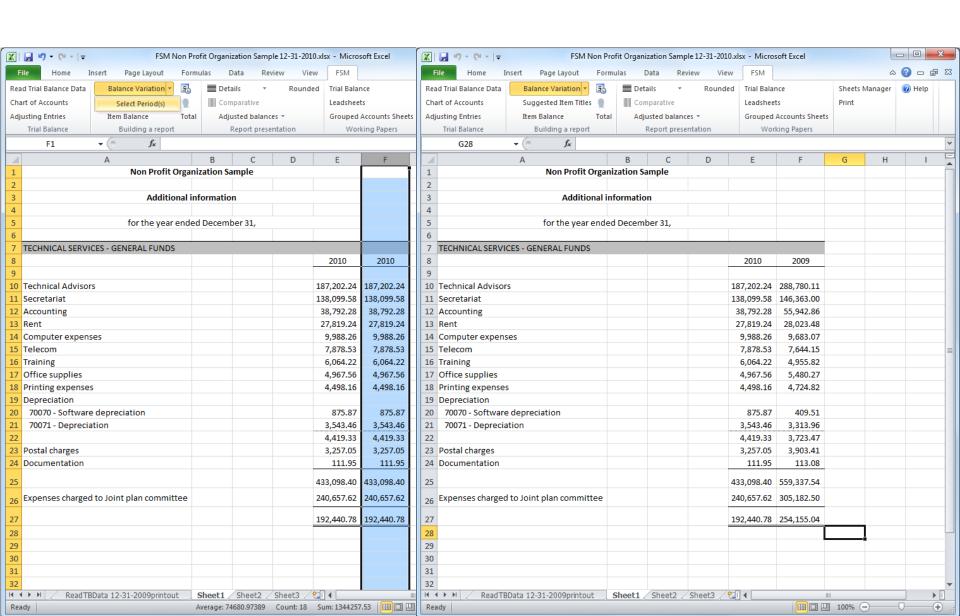

A periods range can also be selected for a copied column, providing the balance variation between two financial periods

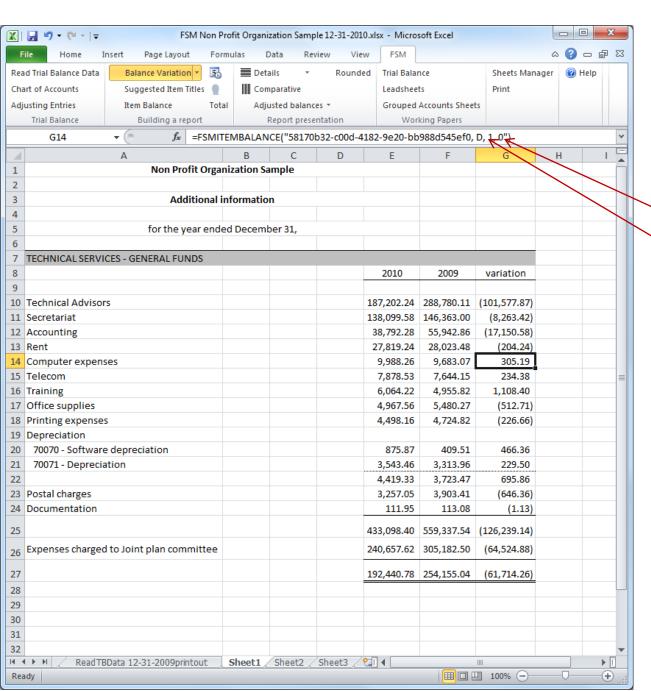

Ending period index Beginning period index

# Rounded button

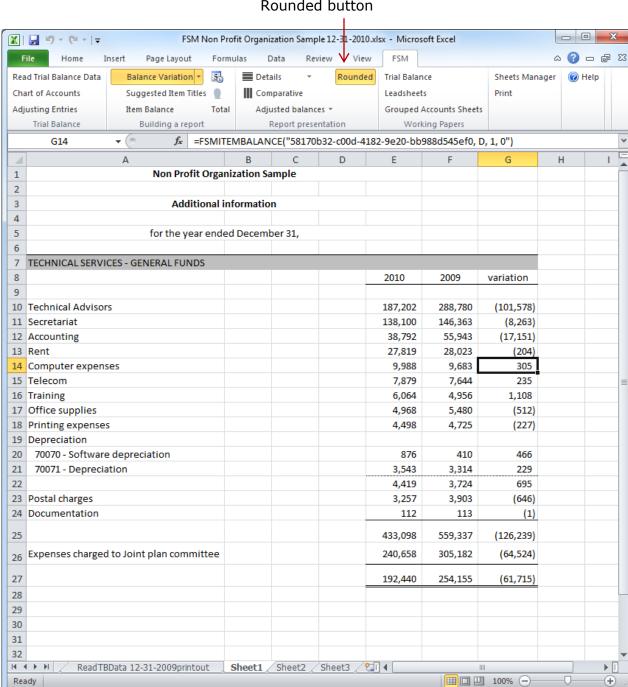

Allows you to look at your financial report with the rounded balances of accounts, items and totals, by having ExcelFSM rounding the value of the accounts balances.

ExcelFSM not only displays rounded values, but also computes with the rounded values of the accounts balances, to provide accuracy.

# Non Profit Organization Sample

# Additional information

for the year ended December 31,

| TECHNICAL SERVICES - GENERAL FUNDS       |         |         |           |
|------------------------------------------|---------|---------|-----------|
|                                          | 2010    | 2009    | variation |
|                                          | \$      | \$      | \$        |
| Technical Advisors                       | 187,202 | 288,780 | (101,578) |
| Secretariat                              | 138,100 | 146,363 | (8,263)   |
| Accounting                               | 38,792  | 55,943  | (17,151)  |
| Rent                                     | 27,819  | 28,023  | (204)     |
| Computer expenses                        | 9,988   | 9,683   | 305       |
| Telecom                                  | 7,879   | 7,644   | 235       |
| Training                                 | 6,064   | 4,956   | 1,108     |
| Office supplies                          | 4,968   | 5,480   | (512)     |
| Printing expenses                        | 4,498   | 4,725   | (227)     |
| Depreciation                             | 4,419   | 3,724   | 695       |
| Postal charges                           | 3,257   | 3,903   | (646)     |
| Documentation                            | 112     | 113     | (1)       |
|                                          | 433,098 | 559,337 | (126,239) |
| Expenses charged to Joint plan committee | 240,658 | 305,182 | (64,524)  |
|                                          | 192,440 | 254,155 | (61,715)  |

# Building a comparative Trial balance

# 1- group all accounts into one item

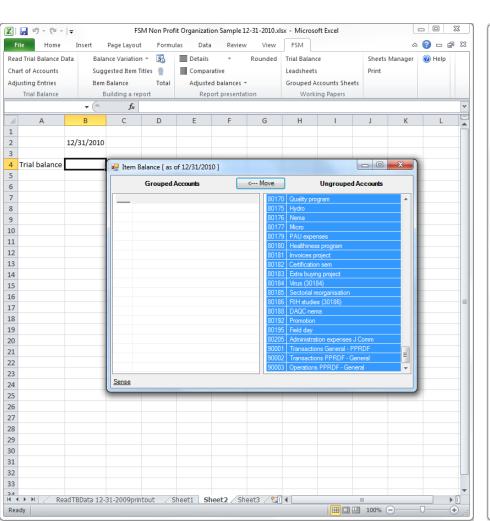

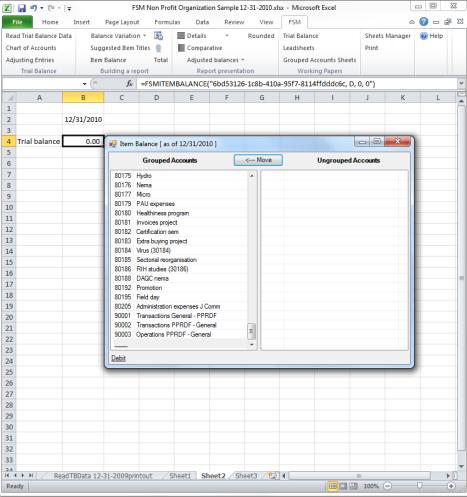

# 2- push Details button

# **3**- push Comparative button

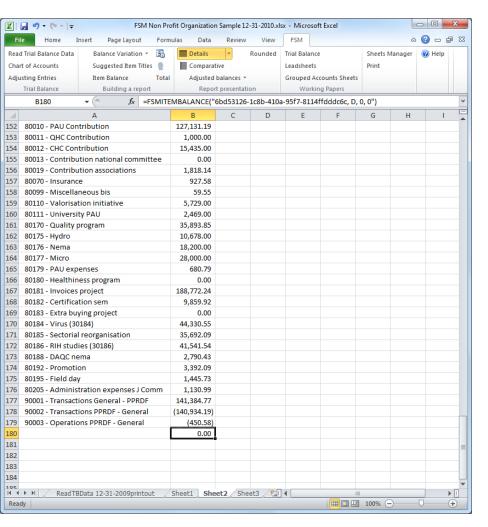

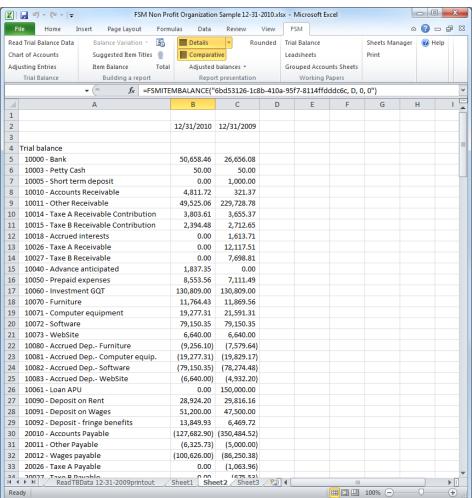

#### Non Profit Organization Sample

#### Income, expenses and balance of General funds

for the year ended December 31,

|                        | 2010    | 2009      |
|------------------------|---------|-----------|
| Income                 |         |           |
| Contributions          | 858,325 | 838,728   |
| Interests and others   | 365     | 31,421    |
| AGA partnership        | 25,757  | 20,942    |
| Management fees        | 1,150   | 824       |
|                        | 885,597 | 891,915   |
| Expenses               |         |           |
| PAU contribution       | 127,131 | 119,019   |
| General administration | 429,894 | 551,025   |
| Union administration   | 82,000  | 80,981    |
| Technical services     | 163,561 | 254,155   |
| Others expenses        | 38,006  | 68,551    |
|                        | 840,592 | 1,073,731 |
| Net Income (loss)      | 45,005  | (181,816  |
| Net assets - beginning | 189,766 | 371,582   |
| Net assets - ending    | 234,771 | 189,766   |

#### Non Profit Organization Sample

## Income, expenses and balance of Joint Committee funds

for the year ended December 31,

|                           | 2010    | 2009   |
|---------------------------|---------|--------|
| Income                    |         |        |
| Permits                   | 5,900   | 6,100  |
| Expenses                  |         |        |
| Wages and fringe benefits | 7,540   | 5,495  |
| Meetings                  | 4,616   | 1,411  |
| Administration            | 1,131   | 824    |
| Telecom                   | 2,047   | 1,926  |
| Office supplies           | 19      | 1      |
|                           | 15,353  | 9,657  |
| Net loss                  | (9,453) | (3,557 |
| Net assets - beginning    | 18,501  | 22,058 |
| Net assets - ending       | 9,048   | 18,501 |

# Fund Accounting

## Non Profit Organization Sample

## Income, expenses and balance of Publicity, promotion, research and development funds

for the year ended December 31,

|                            | 2010      | 2009     |
|----------------------------|-----------|----------|
|                            |           |          |
| Income                     |           |          |
| Special contributions      | 170,977   | 167,597  |
| Financial aid              | 187,621   | 392,367  |
| Others                     | 10,681    | 3,789    |
|                            | 369,279   | 563,753  |
| Expenses                   |           | ,        |
| Administration             |           |          |
| Joint plan committees      | 50,301    | 76,017   |
| Office supplies            | 1,726     | 2,291    |
| Parm                       | 3,340     | 2,468    |
| Others expenses, promotion | 6,035     | 8,472    |
| Valorisation initiative    | 5,729     | 5,843    |
| University PAU             | 2,469     | 2,307    |
| Quality program            | 35,894_   | 30,310   |
|                            | 105,494   | 127,708  |
| Projects                   |           |          |
| Certification sem          | 9,860     | 6,326    |
| Hydro                      | 10,678    |          |
| Nema                       | 18,200    |          |
| M icro                     | 28,000    |          |
| Virus                      | 44,331    |          |
| DAQC nema                  | 2,790     | 217,558  |
| Invoices project           | 188,772   | 60,829   |
| Extra buying project       |           | 59,585   |
| Sectorial reorganisation   | 35,692    | 26,909   |
| RIH studies                | 41,542    | 15,017   |
| Healthiness program        |           | 3,776    |
|                            | 379,865   | 390,000  |
|                            | 485,359   | 517,708  |
| Net Income (loss)          | (116,080) | 46,045   |
| Net assets - beginning     | (17,920)  | (63,965) |
|                            | (134,000) | (17,920) |

# Non Profit Organization Sample

#### **Funds Balance Evolution**

for the year ended December 31,

|                          |         |           |           | 2010     | 2009      |
|--------------------------|---------|-----------|-----------|----------|-----------|
|                          | General | PPRDF     | Joint     |          |           |
|                          | Funds   | Funds     | Committee |          |           |
|                          |         |           | Funds     | Total    | Total     |
| Balance at the beginning | 189,766 | (17,920)  | 18,501    | 190,347  | 329,675   |
| Net Income (loss)        | 45,005  | (116,080) | (9,453)   | (80,528) | (139,328) |
| Balance at the end       | 234,771 | (134,000) | 9,048     | 109,819  | 190,347   |
|                          |         |           |           |          |           |

# Non Profit Organization Sample

#### Income, expenses and balance of cumulative funds

for the year ended December 31,

|                        | 2010      | 2009      |
|------------------------|-----------|-----------|
| Income                 |           |           |
| Members contributions  | 858,325   | 838,728   |
| Special contributions  | 170.977   | 167,597   |
| Financial aid          | 187,621   | 392,367   |
| Joint committee        | 5,900     | 6,100     |
| AGA partnership        | 25,757    | 20,942    |
| Others                 | 11,065    | 35,210    |
|                        | 1,259,645 | 1,460,944 |
| xpenses                |           |           |
| PAU contribution       | 127,131   | 119,019   |
| General administration | 261,028   | 359,907   |
| Union administration   | 82,000    | 80,981    |
| Technical services     | 589,155   | 571,518   |
| Others expenses        | 46,950    | 76,701    |
| Promotion              | 4,838     | 8,472     |
| Projects               | 229,071   | 383,674   |
|                        | 1,340,173 | 1,600,272 |
| Vet loss               | (80,528)  | (139,328  |
| Net assets - beginning | 190,347   | 329,675   |
| Net assets - ending    | 109,819   | 190,347   |

# Customized financial statements

## Non Profit Organization Sample

#### Balance Sheet

#### As of December 31,

|                                                     | 2010      | 2009    |
|-----------------------------------------------------|-----------|---------|
|                                                     |           | 2009    |
| ASSETS                                              |           |         |
| Current Assets                                      |           |         |
| Cash                                                | 50,708    | 26,706  |
| Short Term Deposit                                  |           | 151,000 |
| Accounts Receivable                                 | 62,372    | 256,109 |
| Prepaid expenses                                    | 8,554     | 7,111   |
|                                                     | 121,634   | 440,926 |
| nvestments                                          | 130,809   | 130,809 |
| Deposit on Rent and Wages                           | 93,974    | 83,786  |
| ixed Assets                                         | 2,508     | 8,636   |
|                                                     | 348,925   | 664,157 |
| JABILITIES                                          |           |         |
| Current Liabilities                                 |           |         |
| Accounts Payable and Accrued Liabilities            | 236,075   | 444,707 |
| Unearned Revenue                                    | 3,031     | 29,103  |
|                                                     | 239,106   | 473,810 |
| NET ASSETS                                          |           |         |
| General Fund                                        | 234,771   | 189,766 |
| Promotion, Publicity, Research and Development Fund | (134,000) | (17,920 |
| Joint Committee Fund                                | 9,048     | 18,501  |
|                                                     | 109,819   | 190,347 |
|                                                     | 348,925   | 664,157 |

| 5 - RECEIVABLES |        |         |
|-----------------|--------|---------|
|                 | 2010   | 2009    |
| Grant           | 49,525 | 229,729 |
| Taxes           | 6,198  | 24,445  |
| Advances        | 1,837  |         |
| Others          | 4,812  | 1,935   |
|                 | 62,372 | 256,109 |

| 2010                                   | 2009      |
|----------------------------------------|-----------|
| Assessed                               |           |
| Cost Accrued Net Value<br>Depreciation | Net Value |
| Furniture 11,764 9,256 2,508           | 4,290     |
| Computer equipment 19,277 19,277       | 1,762     |
| Software 79,150 79,150                 | 876       |
| WebSite 6,640 6,640                    | 1,708     |
| 116,831 114,323 2,508                  | 8,636     |

# Flexibility

| 6 - FIXED ASSETS   |         |         |                           |         |           |       |
|--------------------|---------|---------|---------------------------|---------|-----------|-------|
|                    | Cost    |         | Accrued<br>t Depreciation |         | Net Value |       |
|                    | 2010    | 2009    | 2010                      | 2009    | 2010      | 2009  |
| Furniture          | 11,764  | 11,870  | 9,256                     | 7,580   | 2,508     | 4,290 |
| Computer equipment | 19,277  | 21,591  | 19,277                    | 19,829  |           | 1,762 |
| Software           | 79,150  | 79,150  | 79,150                    | 78,274  |           | 876   |
| WebSite            | 6,640   | 6,640   | 6,640                     | 4,932   |           | 1,708 |
|                    | 116,831 | 119,251 | 114,323                   | 110,615 | 2,508     | 8,636 |

| 6 - FIXED ASSETS   |         |                         |           |
|--------------------|---------|-------------------------|-----------|
|                    |         |                         | 2010      |
|                    | Cost    | Accrued<br>Depreciation | Net Value |
| Furniture          | 11,764  | 9,256                   | 2,508     |
| Computer equipment | 19,277  | 19,277                  |           |
| Software           | 79,150  | 79,150                  |           |
| WebSite            | 6,640   | 6,640                   |           |
|                    | 116,831 | 114,323                 | 2,508     |
|                    |         |                         |           |

| 6 - FIXED ASSETS II |         |                         |           |
|---------------------|---------|-------------------------|-----------|
|                     |         |                         | 2009      |
|                     | Cost    | Accrued<br>Depreciation | Net Value |
| Furniture           | 11,870  | 7,580                   | 4,290     |
| Computer equipment  | 21,591  | 19,829                  | 1,762     |
| Software            | 79,150  | 78,274                  | 876       |
| WebSite             | 6,640   | 4,932                   | 1,708     |
|                     | 119,251 | 110,615                 | 8,636     |
|                     |         |                         |           |

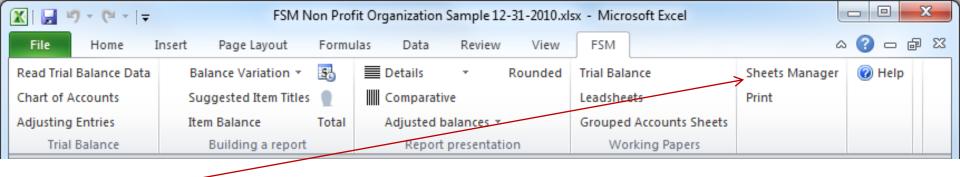

Click Sheets Manager.

The Sheets Manager shows all the worksheets at one glance and offers a handy alternative to manipulating the worksheet tabs at the bottom of the workbook, which can be tedious and time consuming.

The Sheets Manager dialog is movable and resizable. The bigger you make the window, the more sheets are visible. Click on a sheet to make it active.

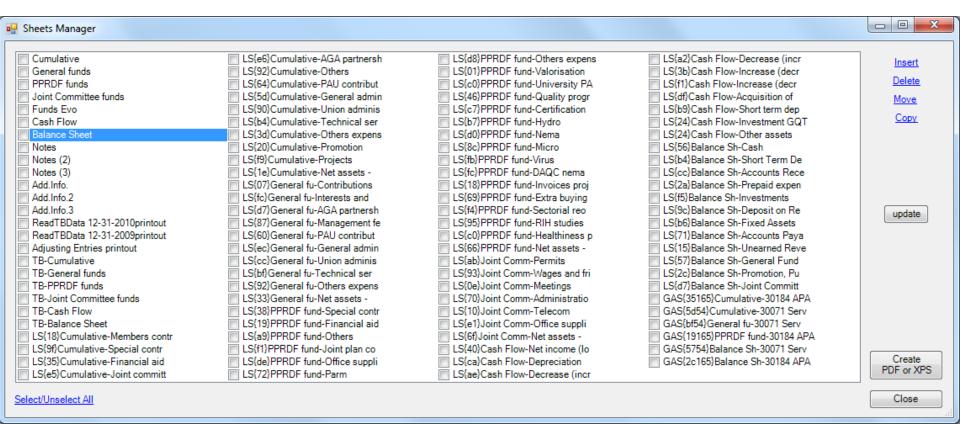

| Prior Period | Accounts                               | Trial Ba   | lance  | A        | djus | tment | 5      | Adjusted Tri | ial Balance |
|--------------|----------------------------------------|------------|--------|----------|------|-------|--------|--------------|-------------|
| 12/31/2009   |                                        | 12/31/     | 2010   |          | No   | Cat   |        | 12/31/       | 2010        |
|              |                                        | Debit      | Credit | Debit    |      |       | Credit | Debit        | Credit      |
| 26,656.08    | 10000 - Bank                           | 50,658.46  |        |          |      | li    |        | 50,633.46    |             |
|              | To upgrade petty cash fund             |            |        |          | 2    | Α     | 25.00  |              |             |
| 50.00        | 10003 - Petty Cash                     | 50.00      |        |          |      |       |        | 75.00        |             |
|              | To upgrade petty cash fund             |            |        | 25.00    | 2    | Α     |        |              |             |
| 1,000.00     | 10005 - Short term deposit             | 0.00       |        |          |      |       |        | 0.00         |             |
| 321.37       | 10010 - Accounts Receivable            | 4,811.72   |        | <b>†</b> |      |       |        | 4,811.72     |             |
| 229,728.78   | 10011 - Other Receivable               | 49,525.06  |        |          | ·    |       |        | 49,525.06    |             |
| 3,655.37     | 10014 - Taxe A Receivable Contribution | 3,803.61   |        |          |      | i     |        | 3,803.61     |             |
| 2,712.65     | 10015 - Taxe B Receivable Contribution | 2,394.48   |        |          |      |       |        | 2,394.48     |             |
| 1,613.71     | 10018 - Accrued interests              | 0.00       |        |          |      | [     |        | 0.00         |             |
| 12,117.51    | 10026 - Taxe A Receivable              | 0.00       |        | Ī        |      |       |        | 0.00         |             |
| 7,698.81     | 10027 - Taxe B Receivable              | 0.00       |        | <b>T</b> |      |       |        | 0.00         |             |
| 0.00         | 10040 - Advance anticipated            | 1,837.35   |        |          |      | i     |        | 1,837.35     |             |
| 7,111.49     | 10050 - Prepaid expenses               | 8,553.56   |        |          | ·    | i     |        | 8,553.56     |             |
| 130,809.00   | 10060 - Investment GQT                 | 130,809.00 |        |          |      | [     |        | 130,809.00   |             |
| 11,869.56    | 10070 - Furniture                      | 11,764.43  |        |          |      |       |        | 11,764.43    |             |
| 24 504 24    | 10071 0                                | 40.077.74  |        | T        | l    |       | ·····  | 40.077.74    |             |

## Non Profit Organization Sample Leadsheet Balance Sheet E12

Groupings

Cell Seq

Address no. E12 1 A

E12 2 A

Balance Sheet

12/31/2010

Credit

Debit

50,633.46

75.00

Working Papers

|   | Cash               |       | 12/31/2010 | 12/31/2009 |
|---|--------------------|-------|------------|------------|
| 1 | 10000 - Bank       |       | 50,633.46  | 26,656.08  |
| 2 | 10003 - Petty Cash |       | 75.00      | 50.00      |
|   | Item sense :       | Debit | 50,708.46  | 26,706.08  |

# Non Profit Organization Sample

#### Balance Sheet

#### As of December 31,

|                                                     | 2010      | 2009    |
|-----------------------------------------------------|-----------|---------|
| ASSETS                                              |           |         |
| Current Assets                                      |           |         |
| Cash                                                | 50,708    | 26,706  |
| Short Term Deposit                                  |           | 151,000 |
| Accounts Receivable                                 | 62,372    | 256,109 |
| Prepaid expenses                                    | 8,554     | 7,111   |
|                                                     | 121,634   | 440,926 |
| Investments                                         | 130,809   | 130,809 |
| Deposit on Rent and Wages                           | 93,974    | 83,786  |
| Fixed Assets                                        | 2,508     | 8,636   |
|                                                     | 348,925   | 664,157 |
| LIABILITIES                                         |           |         |
| Current Liabilities                                 |           |         |
| Accounts Payable and Accrued Liabilities            | 236,075   | 444,707 |
| Unearned Revenue                                    | 3,031     | 29,103  |
|                                                     | 239,106   | 473,810 |
| NET ASSETS                                          |           |         |
| General Fund                                        | 234,771   | 189,766 |
| Promotion, Publicity, Research and Development Fund | (134,000) | (17,920 |
| Joint Committee Fund                                | 9,048     | 18,501  |
|                                                     | 109,819   | 190,347 |
|                                                     | 348,925   | 664,157 |

Non Profit Organization Sample Grouped Account Sheet Balance Sheet Cash - [1]

12/31/2010

| 10000 - Bank                   | Debit     | Credit |
|--------------------------------|-----------|--------|
| Unadjusted balance :           | 50,658.46 |        |
| 2 A To upgrade petty cash fund |           | 25.00  |
| Adjusted balance :             | 50,633.46 |        |

Non Profit Organization Sample Grouped Account Sheet Balance Sheet Cash - [2] 12/31/2010

| Credit | ] |
|--------|---|
|        | 1 |

| 10003 - Petty Cash             | Debit | Credit |
|--------------------------------|-------|--------|
| Unadjusted balance :           | 50.00 |        |
| 2 A To upgrade petty cash fund | 25.00 |        |
| Adjusted balance :             | 75.00 |        |

A-1

A-2